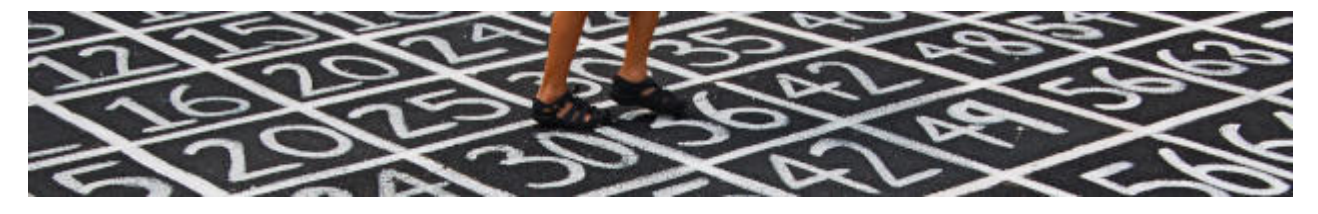

## **Zahlendarstellungen**

- [Binärdarstellung](https://info-bw.de/faecher:informatik:oberstufe:codierung:zahlendarstellungen:binaerdarstellung:start)
- [Ganze Zahlen: Zweierkomplement](https://info-bw.de/faecher:informatik:oberstufe:codierung:zahlendarstellungen:ganze_zahlen:start)
- [Zahlbereiche und Überlauf](https://info-bw.de/faecher:informatik:oberstufe:codierung:zahlendarstellungen:ueberlauf:start)
- [Festkommazahlen](https://info-bw.de/faecher:informatik:oberstufe:codierung:zahlendarstellungen:festkomma:start)
- [Gleitkommazahlen](https://info-bw.de/faecher:informatik:oberstufe:codierung:zahlendarstellungen:gleitkommazahlen:start)

## **Übungen**

- [Übungen Zahlendarstellung](https://info-bw.de/faecher:informatik:oberstufe:codierung:zahlendarstellungen:uebunge_zahlensarstellung:start)
- [Übungen: Rechnen im Binärsystem](https://info-bw.de/faecher:informatik:oberstufe:codierung:zahlendarstellungen:uebungen:start)

From: <https://info-bw.de/> -

Permanent link: **<https://info-bw.de/faecher:informatik:oberstufe:codierung:zahlendarstellungen:start>**

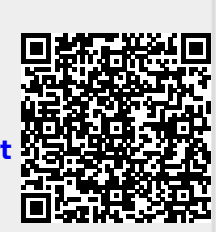

Last update: **25.10.2023 17:16**